## **Creating Spanish characters on PC and Mac**

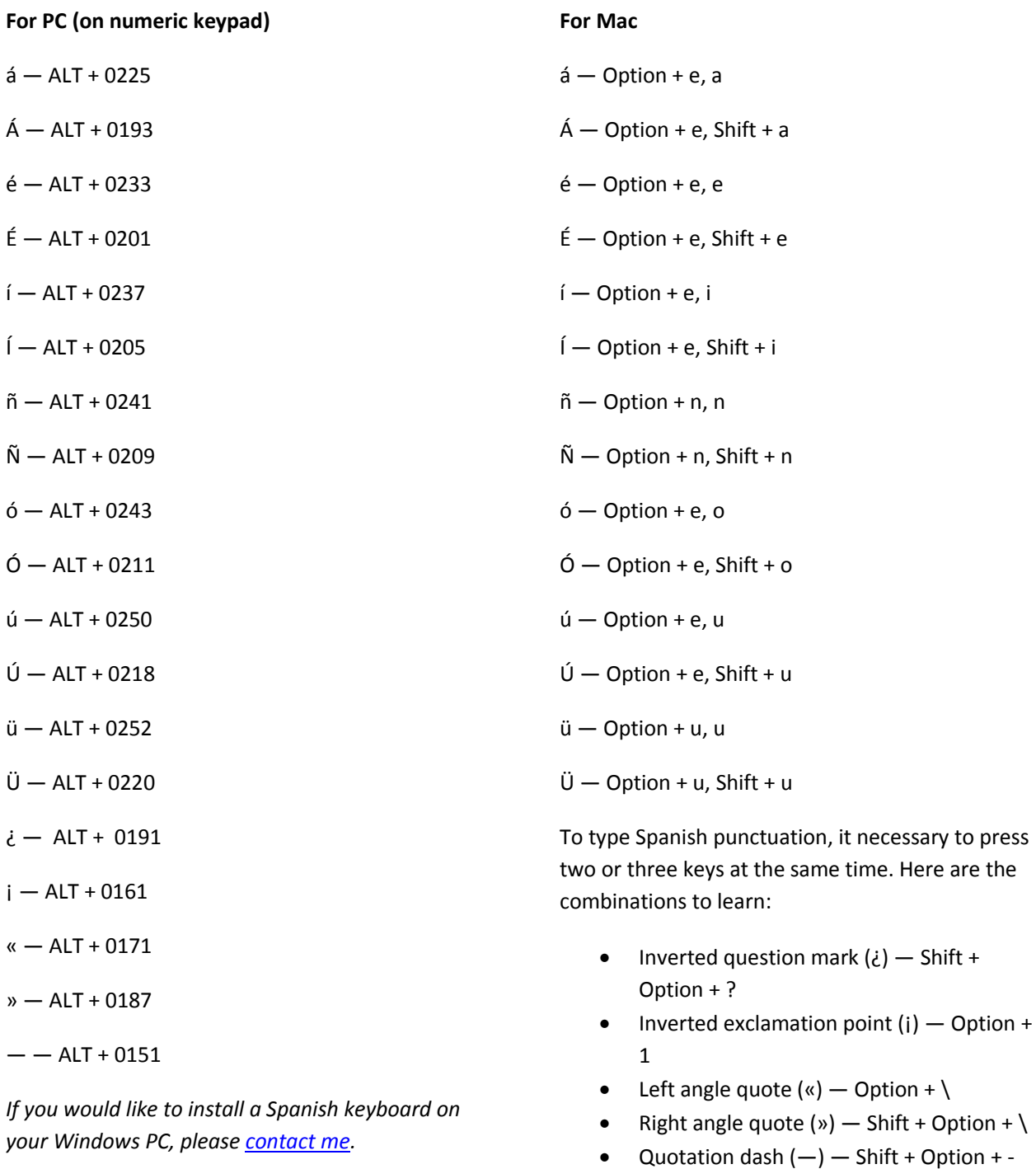

press

## References

Erichsen, G. (n.d.). How to make Spanish accents and punctuation with a Mac. Retrieved from [http://spanish.about.com/od/writtenspanish/a/diacritical\\_mac.htm](http://spanish.about.com/od/writtenspanish/a/diacritical_mac.htm)

Erichsen, G. (n.d.). Using your keyboard to make Spanish accents and punctuation in Windows. Retrieved from [http://spanish.about.com/od/writtenspanish/a/typingaccents\\_2.htm](http://spanish.about.com/od/writtenspanish/a/typingaccents_2.htm)